**[Extraits des pages du site Eduscol sur le B2i Ecole]**

**Avril 2013**

# **B2i Ecole : documents d'appui**

<http://eduscol.education.fr/pid26632/espace-b2i-ecole-college.html>

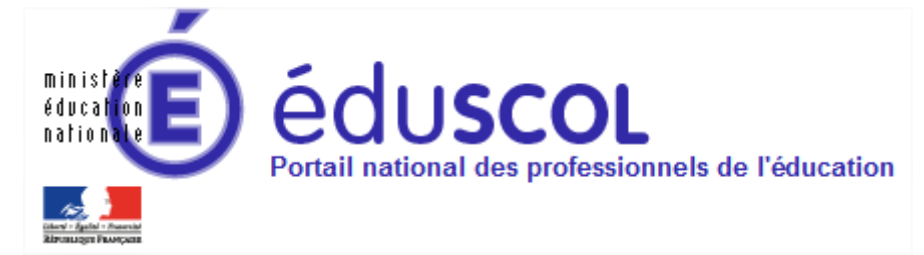

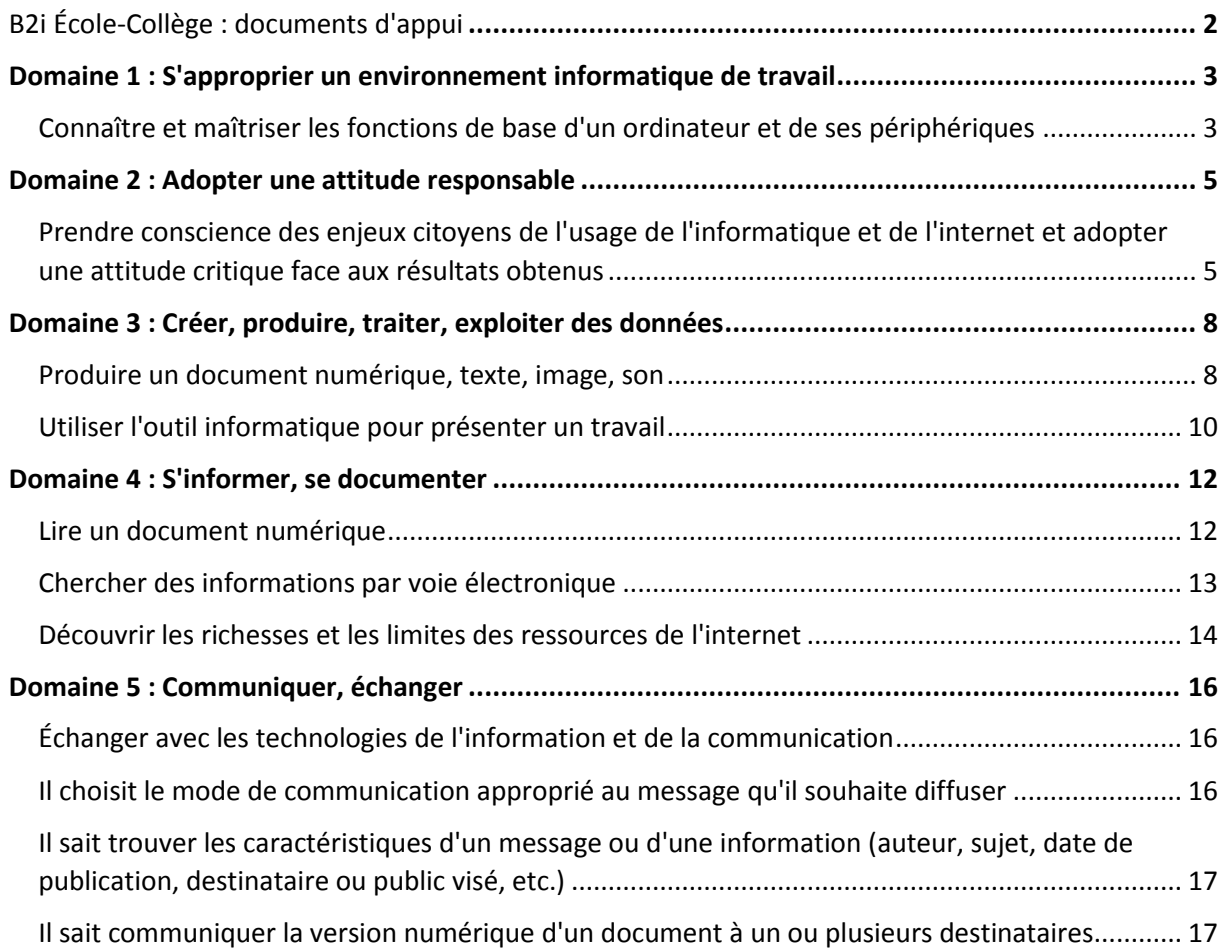

## <span id="page-1-0"></span>**B2i École-Collège : documents d'appui**

Afin de mieux comprendre les attendus de la compétence *Maîtrise des techniques usuelles de l'information et de la communication*, le ministère met à la disposition des enseignants des documents d'appui. Chaque item du tableau ci-dessous renvoie vers une page explicitant les aptitudes attendues. Des pistes d'activité et d'évaluation sont proposées pour permettre la mise en œuvre des nouveaux référentiels du B2i publiés en décembre 2011.

Pour en savoir plus sur l'évaluation : [comment évaluer ?](http://eduscol.education.fr/cid61163/comment-evaluer.html)

[Référentiel B2i -](http://cache.media.eduscol.education.fr/file/2012/01/0/Referentiel_B2i_ecole_decembre_2011_202826_226010.pdf) École

[Référentiel B2i -](http://cache.media.eduscol.education.fr/file/2012/00/6/Referentiel_B2i_college_decembre_2011_201198_226006.pdf) Collège

[Référentiel B2i -](http://eduscol.education.fr/numerique/textes/reglementaires/competences/b2i/lycee/referentiel) Lycée

### <span id="page-2-0"></span>**[Domaine 1 : S'approprier un](http://eduscol.education.fr/cid61099/qu-est-que-domaine.html)  [environnement informatique de travail](http://eduscol.education.fr/cid61099/qu-est-que-domaine.html)**

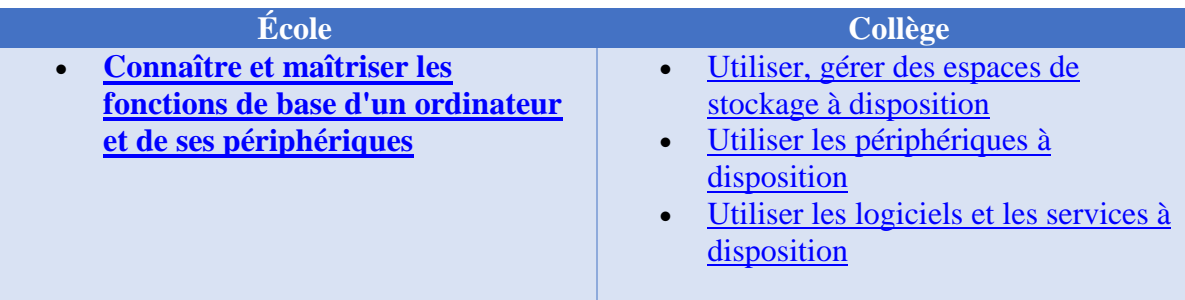

#### <span id="page-2-1"></span>Connaître et maîtriser les fonctions de base d'un ordinateur et de ses périphériques

#### Aptitudes

L'élève sait désigner et nommer les principaux éléments composant l'environnement informatique qu'il utilise à l'école et sait à quoi ils servent

Le terme d'environnement remplace celui d'équipement. Il s'agrandit pour englober tout ou partie des services dématérialisés utilisés par les élèves. Les élèves les plus jeunes se contenteront d'identifier les équipements immédiatement observables. On ajoutera à cette liste les notions de logiciels, réseaux et autres espaces numériques au fur et à mesure de leur intégration dans la classe et dans l'école.

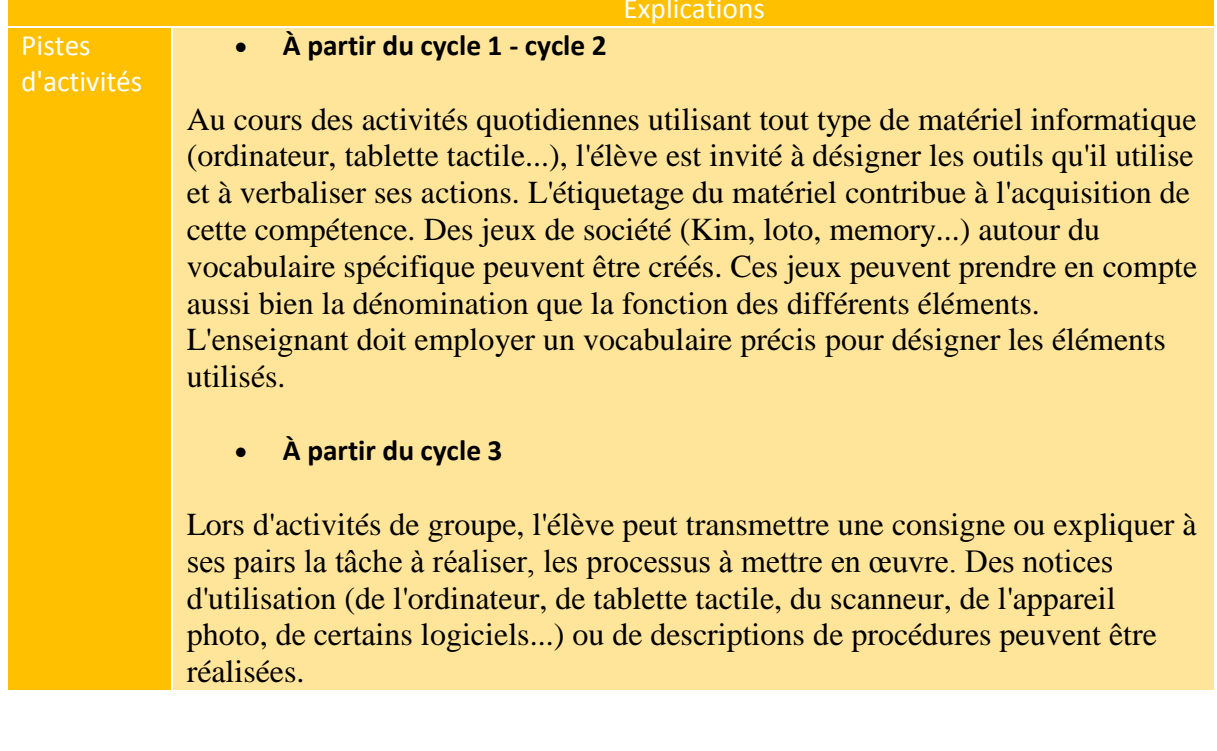

Il sait se connecter au réseau de l'école. Il sait gérer et protéger ses moyens d'authentification (identifiant et mot de passe ou autre identifiant)

Si l'élève ne s'est pas identifié, il n'aura accès au mieux, qu'aux ressources du poste de travail. Mettre fin à une identification, en utilisant la fonction de déconnexion, évite à un tiers d'utiliser un environnement personnalisé ou des informations personnelles à ses fins.

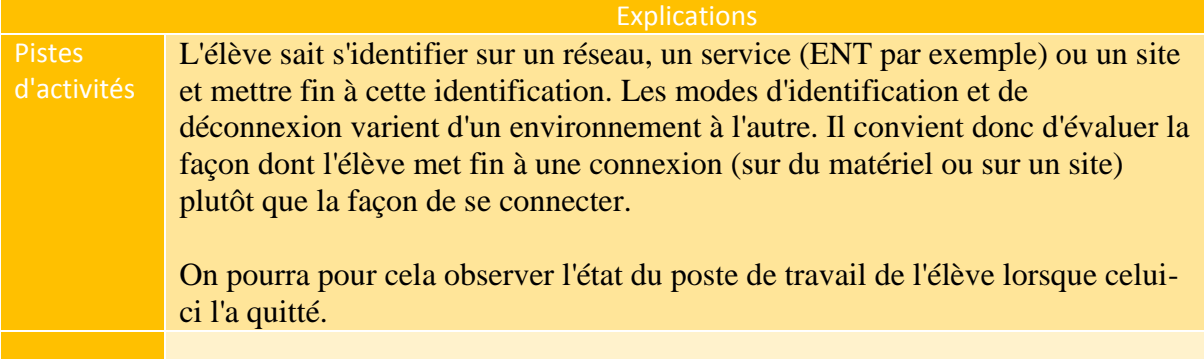

#### Il sait enregistrer ses documents dans son espace personnel ou partagé en fonction des usages

L'élève distingue les espaces accessibles localement de ceux accessibles via un réseau. Il sait sauvegarder ses documents dans un espace personnel ou partagé en fonction des usages. Il sait sauvegarder ses documents pour que l'accès soit conforme à ses attentes (utilisateurs, lieux, etc.).

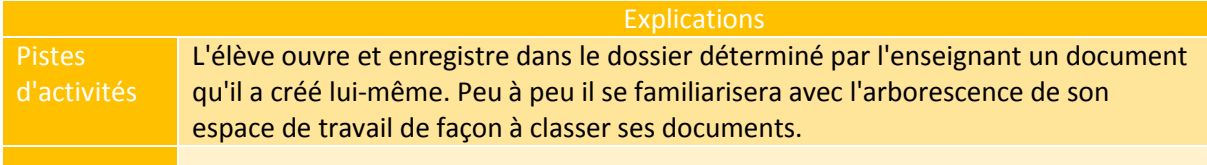

#### Il sait retrouver et ouvrir un document préalablement sauvegardé

L'élève sait ouvrir un fichier existant, dans le répertoire déterminé par l'enseignant, en local ou sur le réseau.

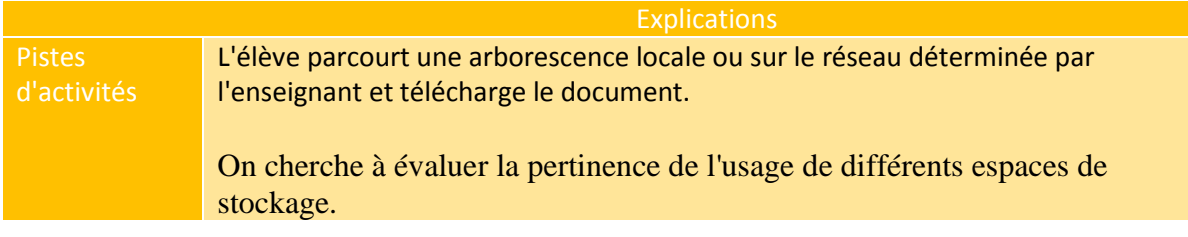

### <span id="page-4-0"></span>**[Domaine 2 : Adopter une attitude](http://eduscol.education.fr/cid61101/comprendre-domaine.html)  [responsable](http://eduscol.education.fr/cid61101/comprendre-domaine.html)**

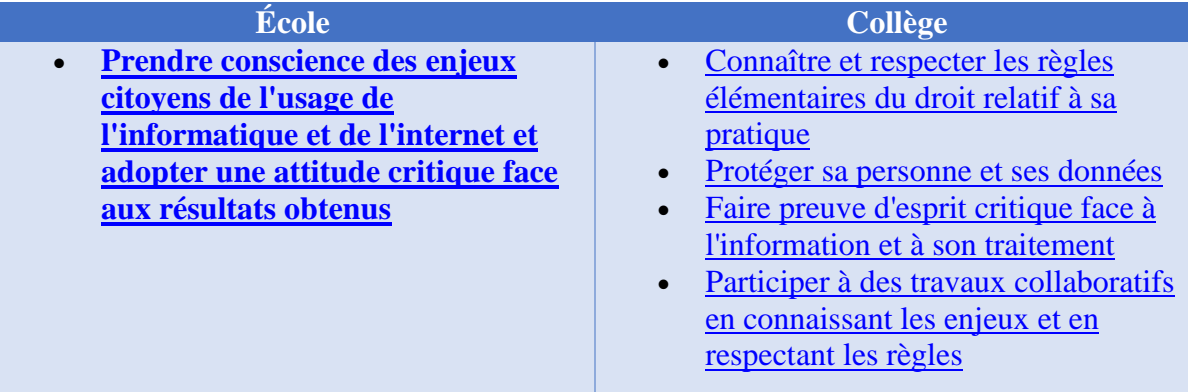

### <span id="page-4-1"></span>Prendre conscience des enjeux citoyens de l'usage de l'informatique et de l'internet et adopter une attitude critique face aux résultats obtenus

L'élève connaît et respecte les droits et devoirs indiqués dans la charte d'usage des TIC de son école

La charte d'usage des TIC, obligatoire à l'école, précise les conditions d'utilisation des services et du matériel. Elle a pour principal objectif de sensibiliser, de protéger et de responsabiliser les élèves.

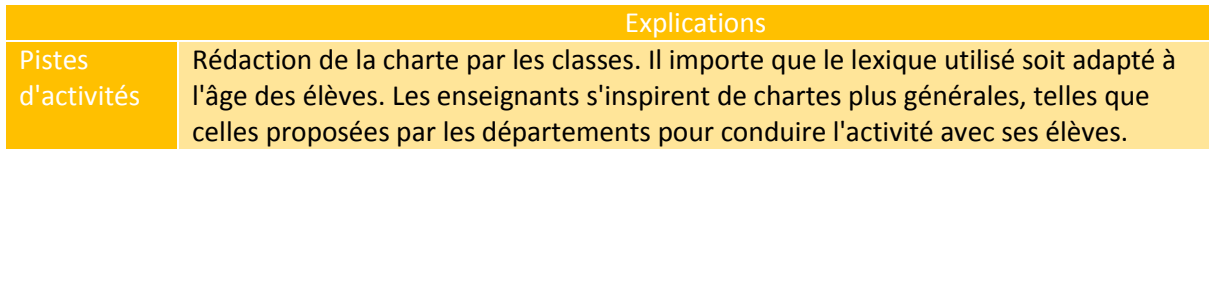

Il sait qu'il a droit au respect de son image et de sa vie privée et à la protection de ses données personnelles

Quelque soit le type de production personnelle (photo, enregistrement sonore, production personnelle...), elle appartient à l'élève sous la responsabilité des représentants légaux. Leur diffusion, reproduction et distribution est soumise à autorisation.

Explications Pistes d'activités **On peut prendre appui sur cette [fiche cnil jeune](http://www.jeunes.cnil.fr/fileadmin/documents/Jeunes/cnilpedago3.pdf) :**  Il respecte les autres dans le cadre de la communication électronique et de la publiation en ligne (propos injurieux, diffamatoires, atteinte à la vie privée ou toute autre forme d'atteinte)

Respecter les autres signifie ne pas publier sans leur autorisation une image ou des éléments écrits qui permettent de les reconnaître, ne pas propager d'informations fausses ou indiscrètes à leur sujet, respecter leur vie privée et ne pas les insulter.

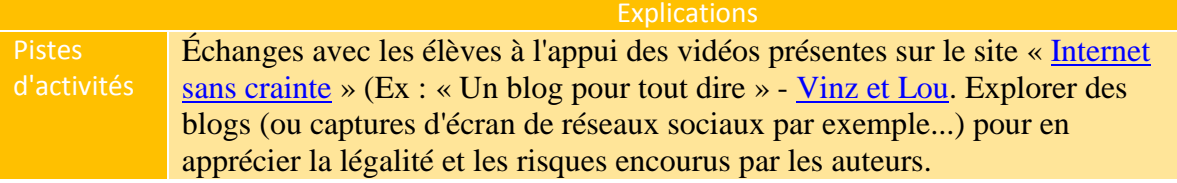

Il connaît et tient compte des conditions d'inscription à un service en ligne ; il sait quelles informations personnelles il peut communiquer et il se protège et protège sa vie privée

Se protéger soi-même implique de ne pas fournir sur Internet des éléments permettant d'être très précisément identifié, et prendre l'habitude de préserver la confidentialité de son courrier.

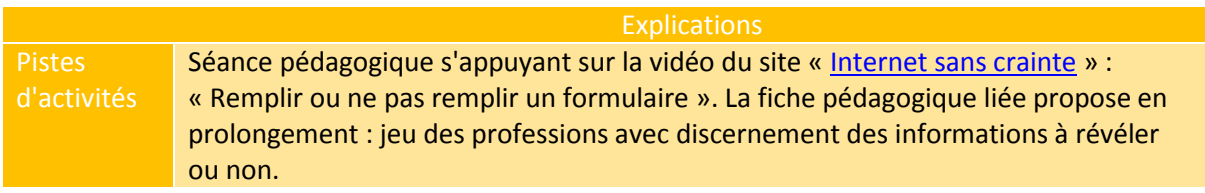

#### Il sait qu'il doit alerter l'enseignant présent s'il se trouve face à un contenu ou à un comportement qui lui semblent inappropriés ou illicites

En référence à la charte informatique de l'école et conformément à la loi, l'élève doit être en mesure d'apprécier la conformité des situations qu'il rencontre. Il alerte l'adulte présent.

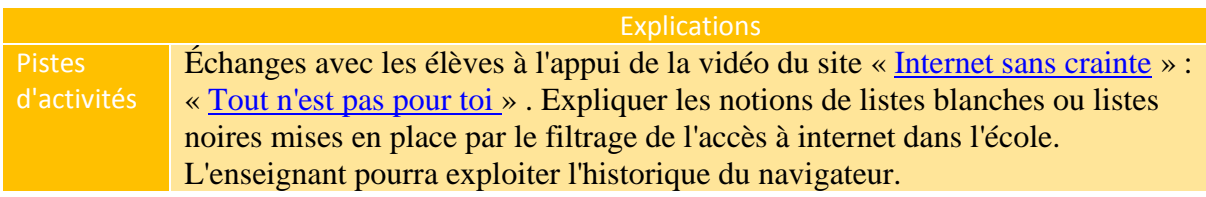

#### S'il souhaite récupérer un document, il vérifie dans quelles conditions il a le droit de l'utiliser

Il n'est pas toujours facile de distinguer les utilisations permises de celles qui nécessitent une demande d'autorisation.

À l'école, les élèves doivent apprendre qu'il existe des droits liés à l'utilisation des documents (textes, images, sons, films...)

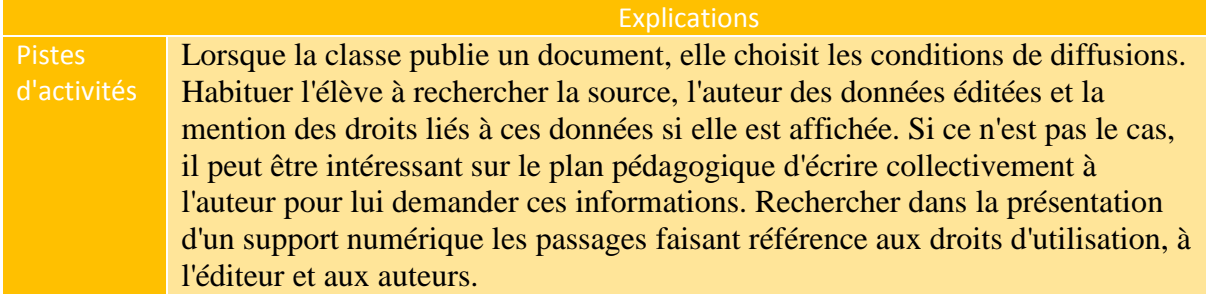

### <span id="page-7-0"></span>**[Domaine 3 : Créer, produire, traiter,](http://eduscol.education.fr/cid61103/comprendre-domaine.html)  [exploiter des données](http://eduscol.education.fr/cid61103/comprendre-domaine.html)**

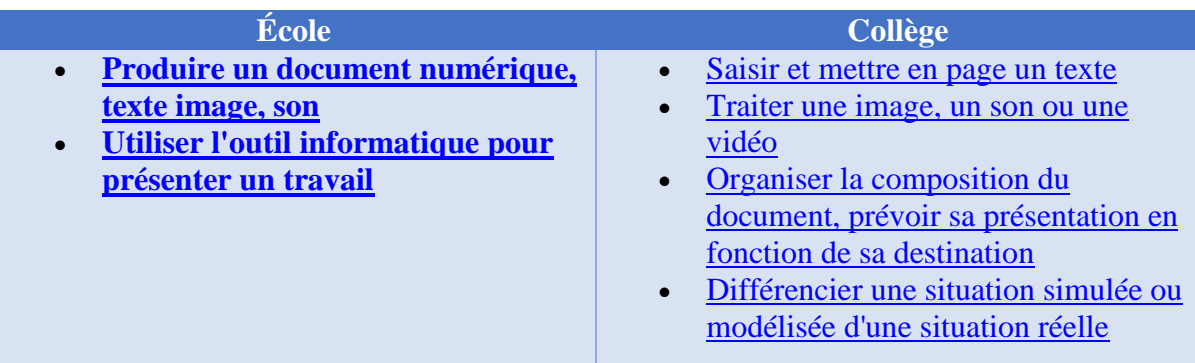

#### <span id="page-7-1"></span>Produire un document numérique, texte, image, son

L'élève sait produire et modifier un texte, une image ou un son

Pour produire un document multimédia l'élève doit avoir une capacité d'organisation des données utilisées afin de procéder à l'élaboration de celui-ci. Par exemple :

- le texte : l'élève sait effacer, recopier en utilisant le copier/coller, mettre en gras, italique et souligner. Il sait insérer, glisser, déposer (une phrase, un mot, une partie de phrase) ;
- L'image : l'enfant sait réaliser une image (appareil photo numérique, scanner, création d'un dessin, image récupérée), en changer la taille, le format et la retoucher (rotation, recadrage, extraire une partie d'image);
- Le son : l'enfant sait réaliser ou récupérer un son (à partir de l'ordinateur-micro, CD, enregistreur, sources diverses), et le retoucher (couper une partie, utiliser des effets).

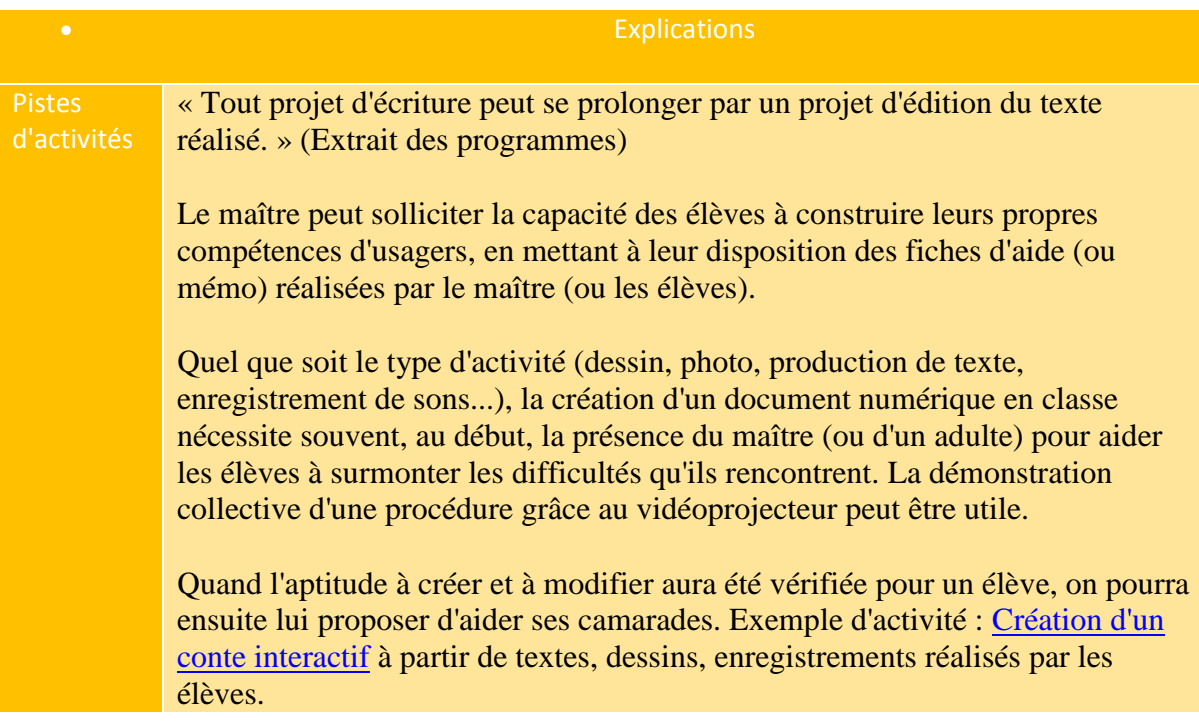

#### Il est capable de produire un document personnel en exploitant le résultat de ses recherches

La production d'un document personnel est consécutive à des recherches pouvant être réalisées sur des supports divers (livres, vidéos, Cédérom, internet). L'élève est capable de se constituer un document de collecte (document composite, notes, qui lui serviront à produire son propre document). Il l'illustre avec une icônographie appropriée.

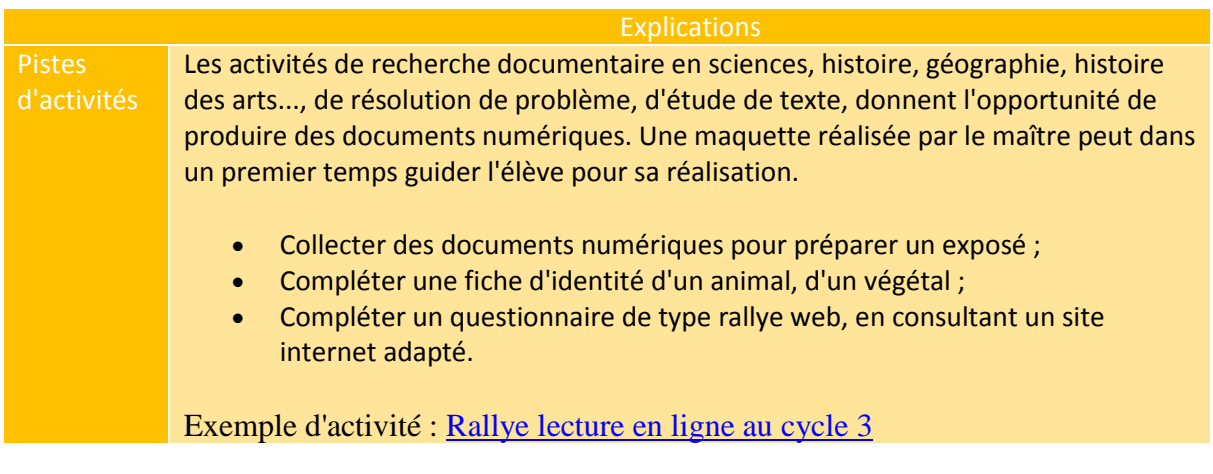

Il connaît et respecte les règles de typographie (accentuation des majuscules, signes de ponctuation, espacement, etc.)

Il s'agit d 'améliorer la lisibilité d'un document numérique par la connaissance et le respect de certaines règles qui doivent être clairement explicitées.L'élève sait utiliser la touche Maj et le verrouillage du clavier pour faire des majuscules. Il utilise les touches des lettres accentuées, sait insérer des symboles particuliers. Il met en œuvre les règles d'espacement autour des signes de ponctuation. Il utilise judicieusement la touche entrée.

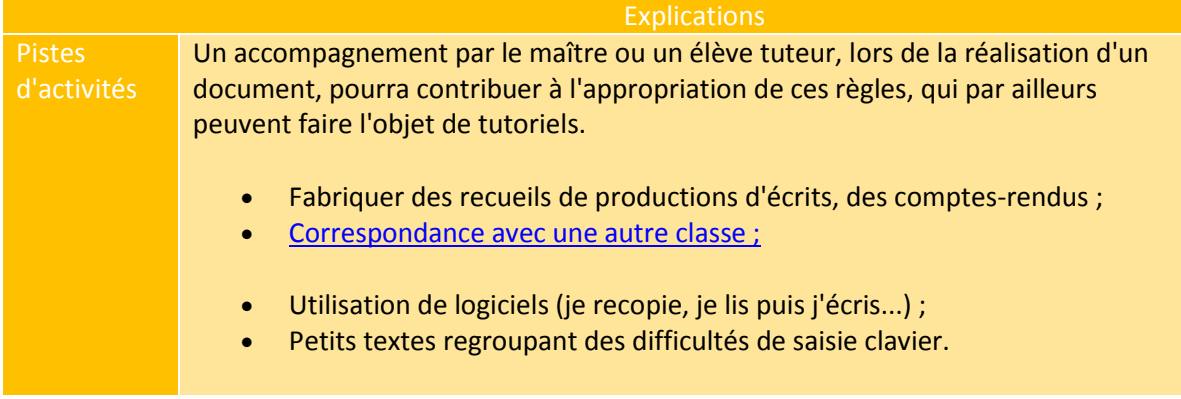

#### <span id="page-9-0"></span>Utiliser l'outil informatique pour présenter un travail

#### L'élève sait utiliser les fonctions d'un logiciel pour mettre en forme un document numérique

La lisibilité du document va passer par une mise en forme du texte : son organisation en paragraphes, visibles par des sauts et retraits de ligne, l'utilisation de puces ou de numérotation... Il utilise les fonctions du traitement de texte pour mettre en valeur certains éléments du texte et améliorer sa lisibilité. Dans un logiciel publication, l'élève sait agencer des cadres (textes, images) dans la page ; il sait organiser les cadres selon différents plans (avant/arrière plan).

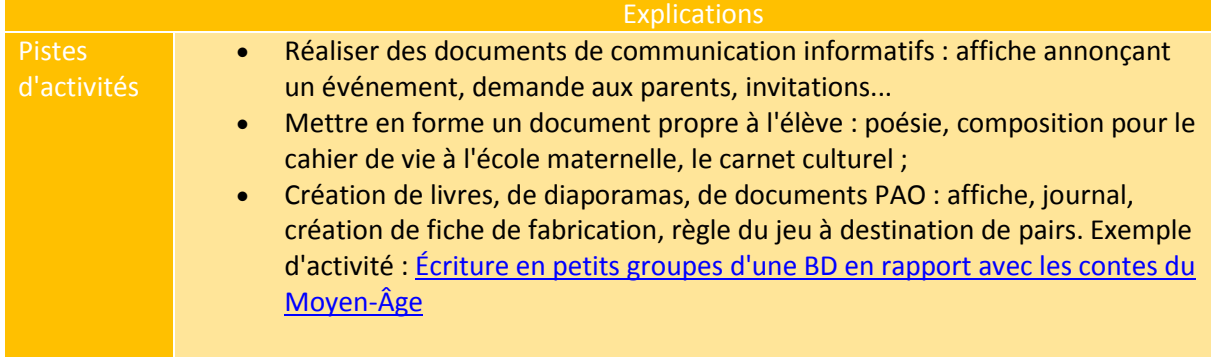

#### Il sait regrouper dans un même document, texte, images et son

Il s'agit d'être capable de faire voisiner dans un fichier unique (réalisé avec un logiciel de traitement de texte, ou un logiciel de présentation assistée par ordinateur, par exemple) deux médias différents. L'élève sait réaliser un diaporama, un livre numérique, ou un film.

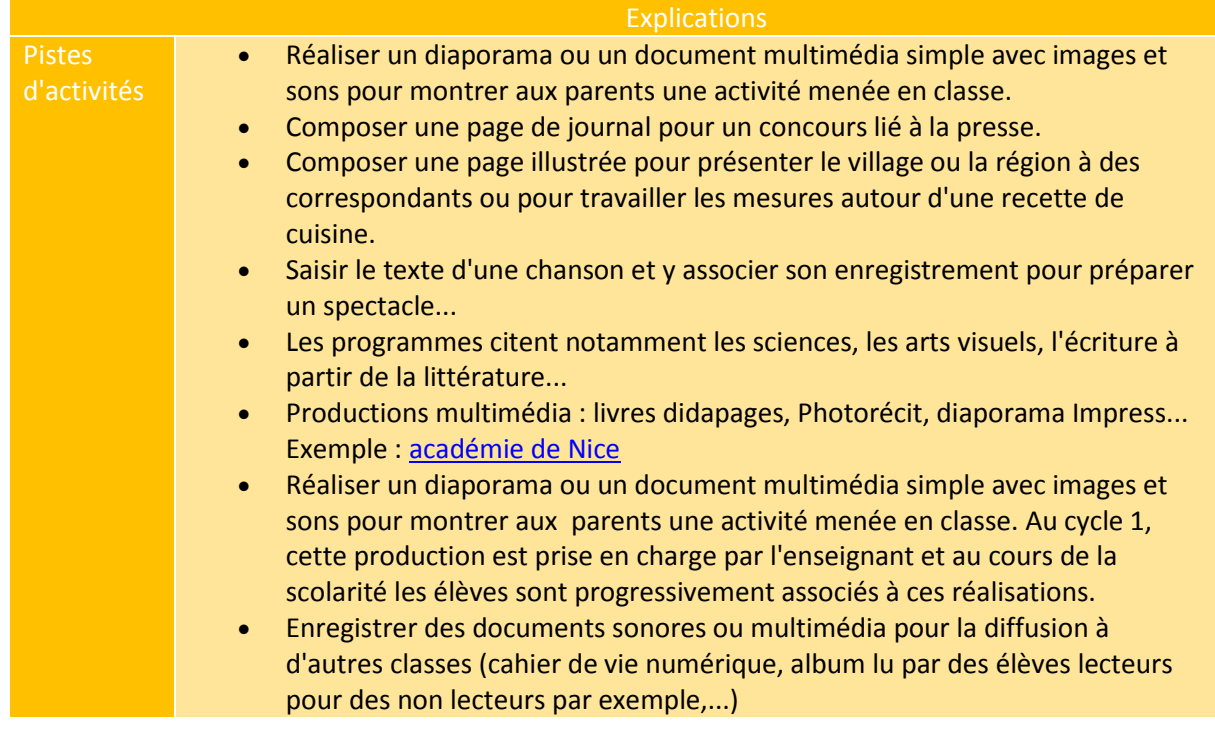

- Composer une page de journal pour un concours lié à la presse. Composer des produits multimédias en vue d'échanges inter-classe (rencontres sportives, culturelles...)
	- Composer une page illustrée pour présenter le village ou la région à des correspondants ou pour travailler les mesures autour d'une recette de cuisine.
	- Saisir le texte d'une chanson et y associer son enregistrement pour préparer un spectacle...
	- Les programmes citent notamment les sciences, les arts visuels, l'écriture à partir de la littérature...

Il sait imprimer un document, mais ne le fait que si nécessaire, il sait adapter la qualité et la taille de l'impresssion à son besoin (brouillon, recto verso, impression partielle, etc.)

L'élève sait choisir l'imprimante connectée à son ordinateur. Il sait ne sélectionner qu'une partie du document pour l'imprimer.Il sait utiliser l'impression PDF pour diffuser son document.

La mise en relation de l'acte d'impression avec les notions d'économie (encre et papier) et de recyclage permet de mettre en évidence les avantages du format numérique et de son utilisation exclusive chaque fois que cela est suffisant.

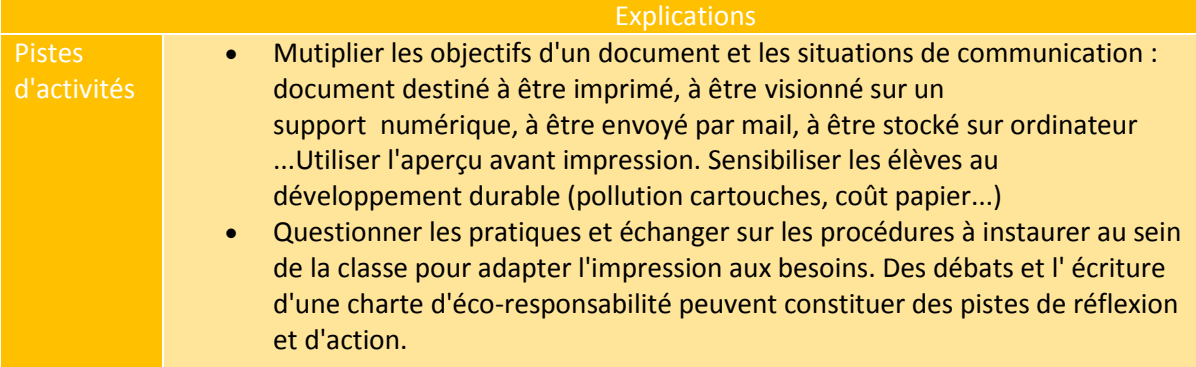

### <span id="page-11-0"></span>**[Domaine 4 : S'informer, se documenter](http://eduscol.education.fr/cid61104/comprendre-domaine.html)**

- **[Lire un document numérique](http://eduscol.education.fr/cid61130/lire-document-numerique.html)**
- **[Chercher les informations par voie](http://eduscol.education.fr/cid61131/chercher-des-informations.html)  [électronique](http://eduscol.education.fr/cid61131/chercher-des-informations.html)**
- **[Découvrir les richesses et les](http://eduscol.education.fr/cid61132/ressources-internet.html)  [limites des ressources de l'internet](http://eduscol.education.fr/cid61132/ressources-internet.html)**

#### **École Collège**

- [Consulter les bases de données](http://eduscol.education.fr/cid61119/consulter-des-bases-donnees.html)  [documentaires en mode simple](http://eduscol.education.fr/cid61119/consulter-des-bases-donnees.html)  [\(plein texte\)](http://eduscol.education.fr/cid61119/consulter-des-bases-donnees.html)
- [Identifier, trier et évaluer des](http://eduscol.education.fr/cid61120/identifier-trier-evaluer.html)  [ressources](http://eduscol.education.fr/cid61120/identifier-trier-evaluer.html)
- [Chercher et sélectionner](http://eduscol.education.fr/cid61121/chercher-selectionner-information.html)  [l'information demandée](http://eduscol.education.fr/cid61121/chercher-selectionner-information.html)

#### <span id="page-11-1"></span>Lire un document numérique

L'élève sait consulter des documents numériques de plusieurs types (documentation, manuel ou "manuel et livre numérique", podcast, etc.)

Le mode d'accès aux différents types de documents dépend de leur nature. L'élève doit être capable d'adapter son comportement en fonction du contenu rencontré. Il acquiert les repères spécifiques aux types de documents (sommaire texte ou vignettes, changement de page, zoom, fenêtre ou plein écran, boutons du lecteur, icônes).

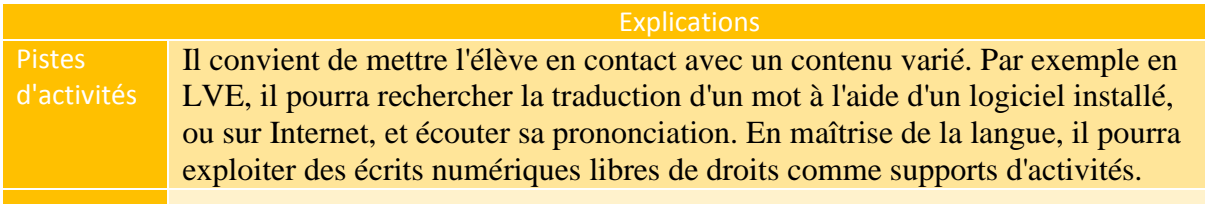

Il sait parcourir un tel document en utilisant les liens hypertextes ou les signets et en consultant des informations complémentaires qui y sont référencées

L'élève doit savoir repérer les différents éléments de navigation : liens hypertextes, signets, onglets, flèches de navigation, boutons, cases à cocher/cliquer, barres de défilement, barres de navigation multimédia (lecture, pause, arrêt), espaces masqués (feuille de calcul), aides contextuelles par survol ou clic, commentaires de cellule.

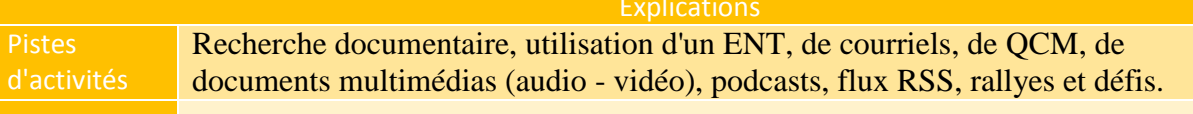

#### Il sait utiliser, rassembler les informations issues de différents documents numériques

L'élève doit savoir utiliser le couper, copier, coller avec :

- les barres d'outils ;
- les raccourcis clavier ;
- le clic droit.

L'élève doit savoir intégrer un élément multimédia (image, son, vidéo) selon la procédure propre au logiciel.

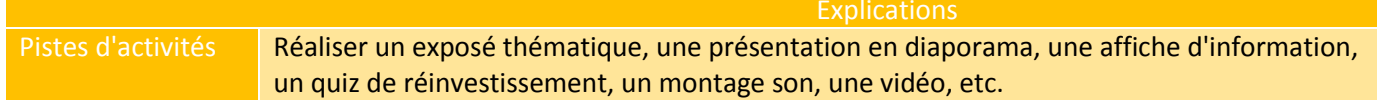

#### <span id="page-12-0"></span>Chercher des informations par voie électronique

L'élève sait saisir l'adresse URL d'un site Web et naviguer dans celui-ci

Saisir doit ici s'entendre au sens large : il est préférable de copier et coller une adresse entière plutôt que de la saisir caractère par caractère, ce qui est source d'erreurs. Néanmoins l'élève doit savoir repérer la barre d'adresses du navigateur, distincte d'un champ de document, et y saisir au clavier une adresse courte. Naviguer dans un site nécessite la connaissance des principales fonctionnalités d'un navigateur telles que le retour à la page précédente. L'élève doit notamment savoir identifier la page d'accueil d'un site et savoir y revenir à tout moment, soit en naviguant dans le document, soit en utilisant l'URL. L'élève doit connaitre la zone de saisie des URL.

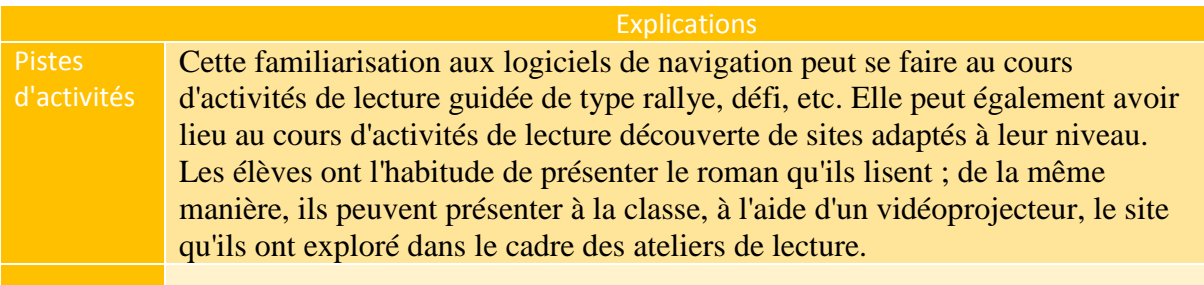

#### Il sait utiliser un mot-clé ou un menu pour effectuer une recherche

Savoir utiliser un mot-clé signifie savoir le choisir, lancer la recherche et comprendre qu'un choix doit être fait entre plusieurs résultats. Savoir utiliser un menu implique un travail plus important sur le vocabulaire, puisqu'il s'agit d'inférer la catégorie dans laquelle a été classé le thème sur lequel porte la recherche.

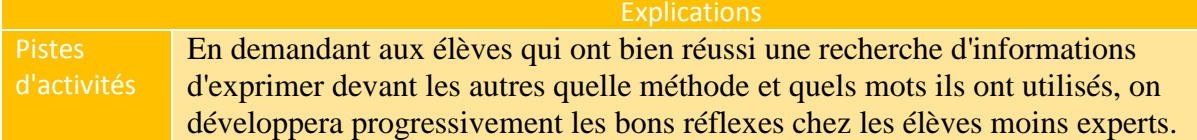

#### <span id="page-13-0"></span>Découvrir les richesses et les limites des ressources de l'internet

L'élève sait apprécier la pertinence des sites ou documents proposés (moteur de recherche, annuaire, etc.)

Il doit prendre des repères dans les résultats d'un moteur de recherches : traitement des réponses, descriptifs, type de documents. Il doit savoir repérer les indices qui contibuent à estimer la validité/crédibilté de l'information trouvée :

- adéquation du thème abordé avec l'objet de la recherche ;
- niveau d'information et de langage appropriés ;
- date de publication ;
- statut de l'auteur ou caractère plus ou moins officiel de la source.

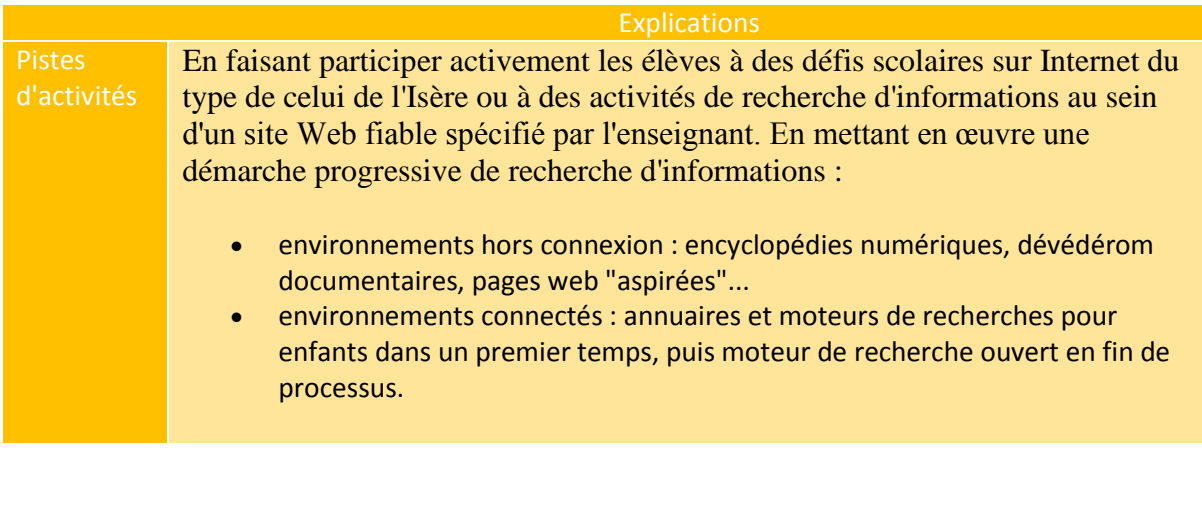

Il sait confronter entre elles les informations trouvées, qu'elles proviennent de l'internet ou d'autres sources (publications "papier", livres en BCD, etc.)

L'élève sait prendre du recul par rapport aux informations trouvées et rechercher quelques critères propres à évaluer leur validité, en fonction :

- de la source (officielle ou non) ;
- de l'auteur ;
- de la date de création.

Il a conscience des avantages et des limites d'Internet (présence d'hyper-liens, de multimédias avec son, image, vidéo) par rapport aux autres sources. Il apprend que la validité des informations trouvées est indépendante du support et de la forme de présentation de la source (structure d'un site, charte graphique...). Il commence à développer un certain esprit critique.

#### **Explications** d'activités Comparer des contenus issus de différents supports pour en apprécier la pertinence et choisir à bon escient celui qui est le plus adapté (documents numériques, encyclopédies, dictionnaires, ouvrages documentaires, etc.) ; Sur un thème donné, chercher des informations selon des sources différentes et confronter les données selon certains critères ; Comparer deux sites dont un factice, dans le but de répondre à un questionnaire. Une recherche en BCD sera menée en parallèle. Il peut également produire un document numérique à partir d'informations trouvées sur support papier

### <span id="page-15-0"></span>**[Domaine 5 : Communiquer, échanger](http://eduscol.education.fr/cid61105/comprendre-domaine.html)**

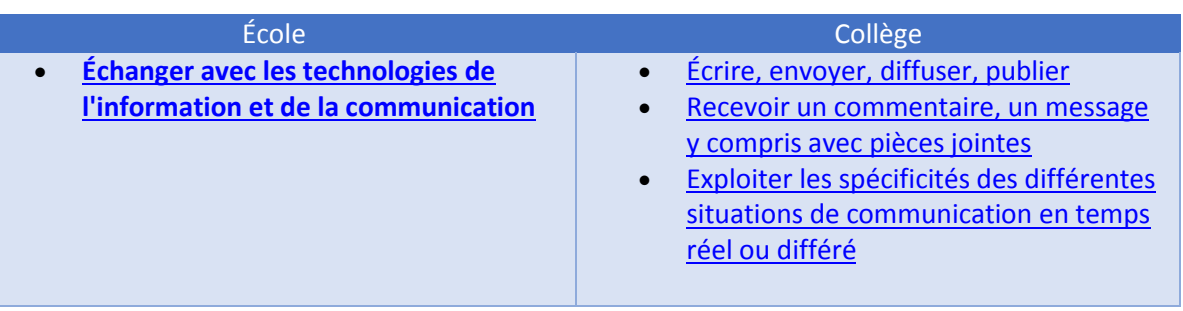

#### <span id="page-15-1"></span>Échanger avec les technologies de l'information et de la communication

L'élève connaît et applique les règles propres aux différents modes de communication (courrier électronique, message court, contribution à un blog ou à un forum, réseaux sociaux, communication instantanée, etc.)

- amener les élèves à être capables d'adopter une attitude critique face aux informations publiées via une messagerie (instantanée ou autre) ;
- connaître le vocabulaire relatif aux messages indésirables : hoax (canular), spam (pourriel), teen-marketing.

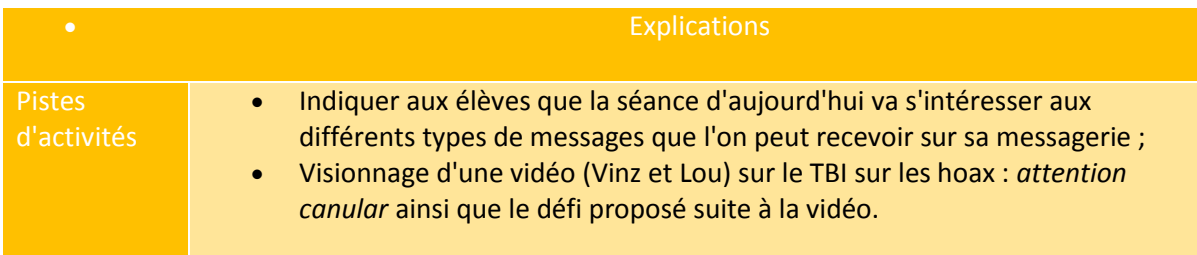

#### <span id="page-15-2"></span>Il choisit le mode de communication approprié au message qu'il souhaite diffuser

L'élève connaît et applique les règles propres aux différents modes de communication (courrier électronique, message court, contribution à un blog ou à un forum, réseaux sociaux, communication instantanée, etc.)

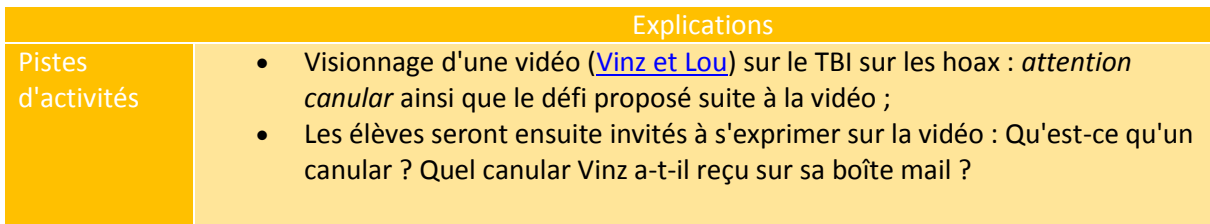

<span id="page-16-0"></span>Il sait trouver les caractéristiques d'un message ou d'une information (auteur, sujet, date de publication, destinataire ou public visé, etc.)

L'élève sait dire de qui provient un message et à qui il est adressé. Il sait trouver le sujet d'un message ainsi que la date d'envoi d'un message.

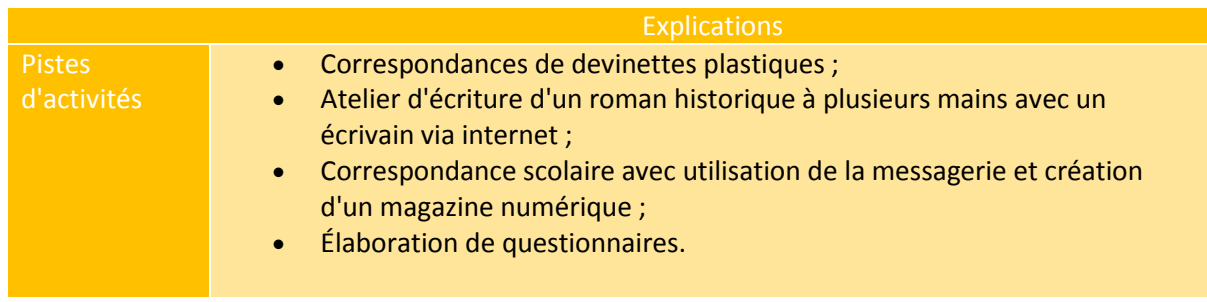

#### <span id="page-16-1"></span>Il sait communiquer la version numérique d'un document à un ou plusieurs destinataires

On abordera avec les élèves de CE1 et CE2 les pièces jointes : ouvrir une pièce jointe associée à un message, ajouter une pièce jointe à l'envoi d'un message. En CM1/CM2, on abordera avec eux les espaces de partages de ressources en ligne (cloud).

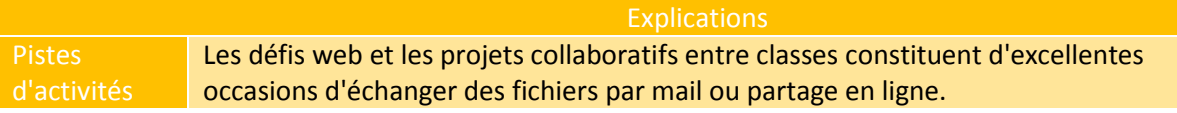